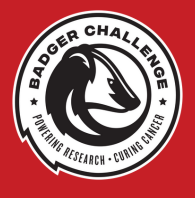

## ACCESSING YOUR BADGER CHALLENGE FUNDRAISER

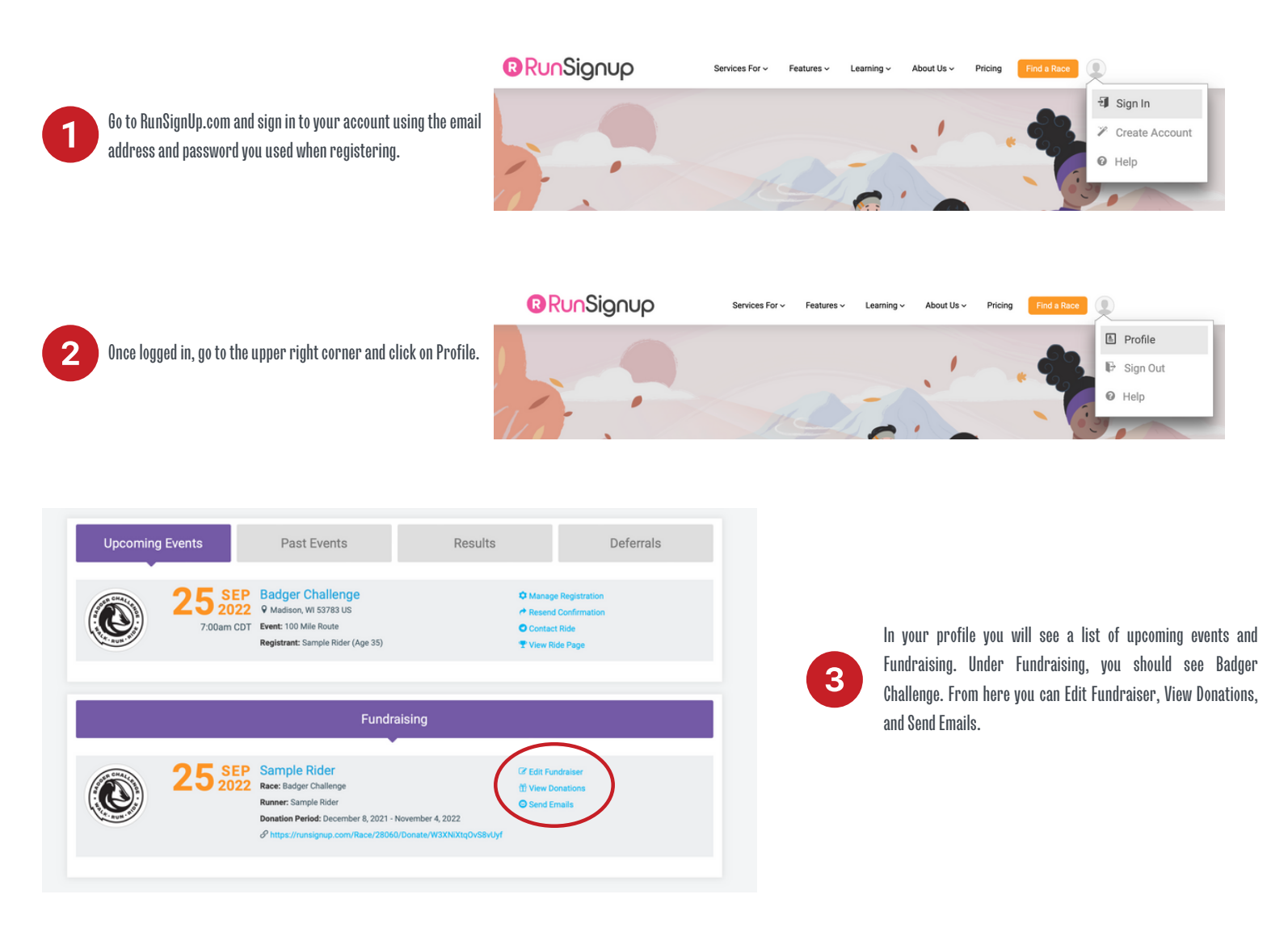

## **Edit Fundraiser: Sample Rider**

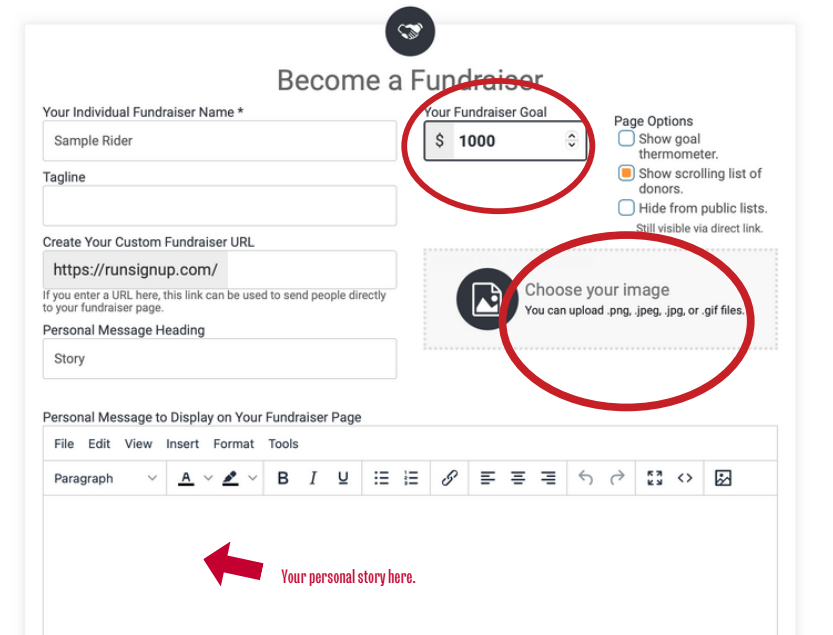

Δ

When editing your Fundraiser make sure to set a fundraising goal, upload a personalized photo, and share your story on why you are supporting the Badger Challenge Mission.